# 1Z0-340-20<sup>Q&As</sup>

Oracle Eloqua CX Marketing 2020 Implementation Essentials

## Pass Oracle 1Z0-340-20 Exam with 100% Guarantee

Free Download Real Questions & Answers PDF and VCE file from:

https://www.pass4itsure.com/1z0-340-20.html

100% Passing Guarantee 100% Money Back Assurance

Following Questions and Answers are all new published by Oracle
Official Exam Center

- Instant Download After Purchase
- 100% Money Back Guarantee
- 365 Days Free Update
- 800,000+ Satisfied Customers

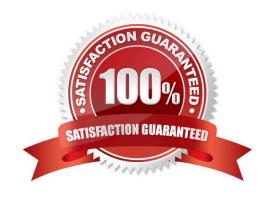

# https://www.pass4itsure.com/1z0-340-20.html

## 2024 Latest pass4itsure 1Z0-340-20 PDF and VCE dumps Download

#### **QUESTION 1**

Which two are valid Data Export options? (Choose two.)

- A. Export only records changed since last run
- B. Export a compressed zip file
- C. Export to an Eloqua FTP server
- D. Export Campaign data

Correct Answer: AD

#### **QUESTION 2**

Which is NOT possible within Program Builder? (Choose the best answer.)

- A. Send an email to an email address within a custom object record.
- B. Concatenate two fields values into a single contact field using the CWM app.
- C. Assign ownership of a contract randomly through a round robin assignment.
- D. Add a re-evaluation frequency to a "No" path of every 10 minutes for one week.

Correct Answer: C

#### **QUESTION 3**

Which two will Eloqua accept when uploading an email? (Choose two.)

- A. Microsoft Word Document
- B. PDF Document
- C. Zip File
- D. Text File
- E. HTML

Correct Answer: CE

Reference: https://docs.oracle.com/cloud/latest/marketingcs\_gs/OMCAA/Help/EmailEditing/HTMLEmail/CreatingNewEmailsByUploadingHTML.htm

#### **QUESTION 4**

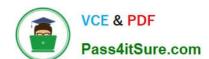

### https://www.pass4itsure.com/1z0-340-20.html

2024 Latest pass4itsure 1Z0-340-20 PDF and VCE dumps Download

Which two roles are recommended to participate during configuration implementation? (Choose two.)

- A. Eloqua Sales Users
- B. Eloqua Marketing Managers
- C. Eloqua Executive Sponsors
- D. Eloqua Power Users
- E. Eloqua Administrators

Correct Answer: DE

#### **QUESTION 5**

After a Data Import has been created and saved, which two import settings can be modified? (Choose two.)

- A. Schedule
- B. Import Name
- C. Import Purpose
- D. Priority Source

Correct Answer: AD

Reference: https://docs.oracle.com/cloud/latest/marketingcs\_gs/OMCAA/Help/Apps/SalesforceApp/Tasks/

CreatingImports.htm

1Z0-340-20 PDF Dumps

1Z0-340-20 Practice Test

1Z0-340-20 Exam Questions